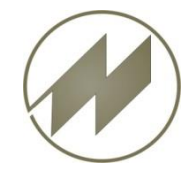

## **I p a s W i n** Neuerungen **Einzelwerte bereitstellen für Regression**

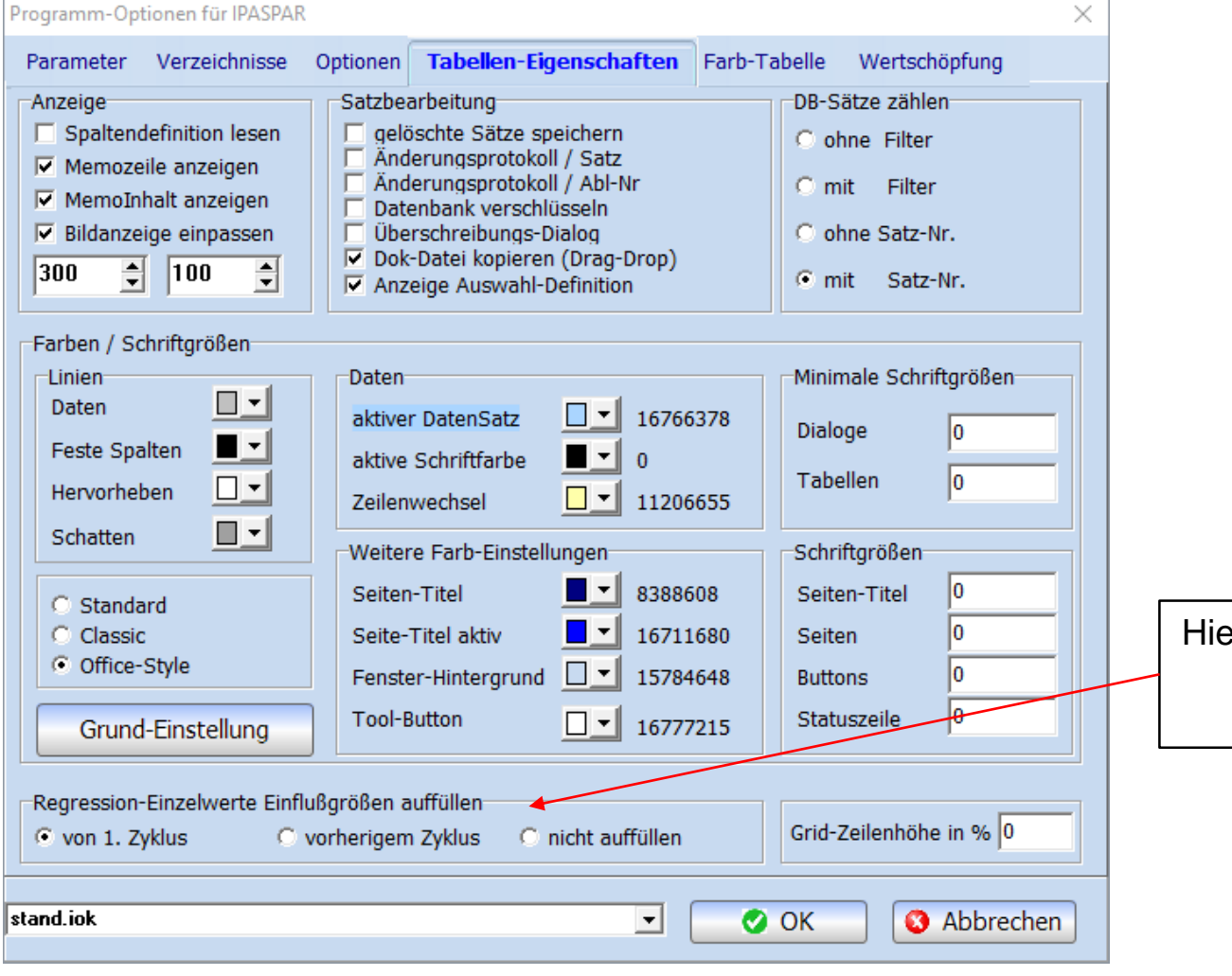

Hier können Sie das auffüllen der Einzelwerte für die Regression einstellen.

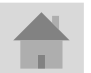